# **python-tuskarclient Documentation** *Release 0.1*

**OpenStack Foundation**

January 19, 2015

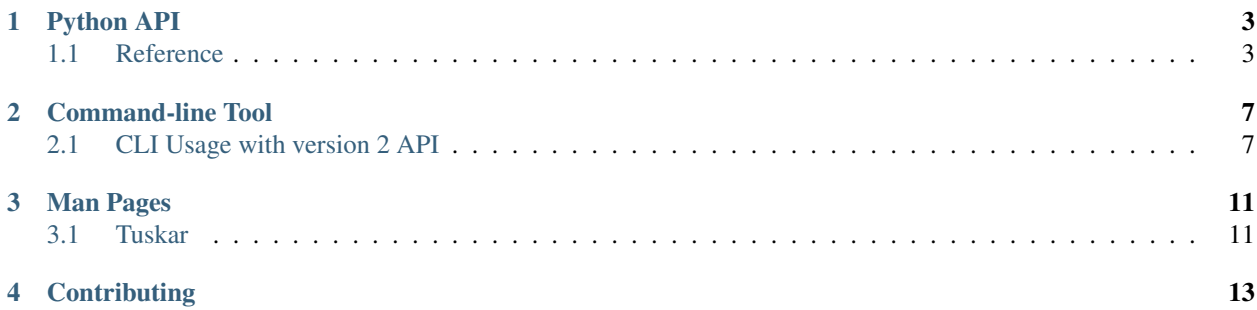

This is a client for OpenStack Tuskar API. There's a Python API (the tuskarclient module), and a command-line script (installed as tuskar).

# **Python API**

<span id="page-6-0"></span>You can use the API like so:

```
>>> from tuskarclient.client import Client
>>> tuskar = Client('1', endpoint=tuskar_url)
```
# <span id="page-6-1"></span>**1.1 Reference**

# **1.1.1 Client Reference**

### **Client**

tuskarclient.client.**Client**(*version*, *\*args*, *\*\*kwargs*)

tuskarclient.client.**get\_client**(*api\_version*, *\*\*kwargs*)

Get an authtenticated client, based on the credentials in the keyword args.

#### **Parameters**

- api\_version the API version to use  $('1' or '2')$
- kwargs keyword args containing credentials, either: \* os\_auth\_token: pre-existing token to re-use \* tuskar\_url: tuskar API endpoint or: \* os\_username: name of user \* os\_password: user's password \* os\_auth\_url: endpoint to authenticate against \* insecure: allow insecure SSL (no cert verification) \* os\_tenant\_{name|id}: name or ID of tenant

# **Exc**

```
exception tuskarclient.exc.BaseException(message=None)
    Bases: exceptions.Exception
```
### An error occurred.

```
exception tuskarclient.exc.CommunicationError(message=None)
    Bases: tuskarclient.exc.BaseException
```
Unable to communicate with server.

exception tuskarclient.exc.**HTTPMultipleChoices**(*message=None*, *details=None*, *response=None*, *request\_id=None*, *url=None*, *method=None*, *http\_status=None*) Bases: tuskarclient.openstack.common.apiclient.exceptions.HttpError

**code** = 300

exception tuskarclient.exc.**InvalidEndpoint**(*message=None*) Bases: tuskarclient.exc.BaseException

The provided endpoint is invalid.

tuskarclient.exc.**from\_response**(*response*) Return an instance of an exc.HttpError based on httplib response.

tuskarclient.exc.**obj** alias of HTTPMultipleChoices

# **1.1.2 Version 1 API Reference**

### **Client**

```
class tuskarclient.v1.client.Client(*args, **kwargs)
    Bases: object
```
Client for the Tuskar v1 HTTP API.

#### **Parameters**

- endpoint (*string*) Endpoint URL for the tuskar service.
- token (*string*) Keystone authentication token.
- **timeout** (*integer*) Timeout for client http requests. (optional)

### **Overcloud\_roles**

```
class tuskarclient.v1.overcloud_roles.OvercloudRole(manager, info, loaded=False)
    Bases: tuskarclient.openstack.common.apiclient.base.Resource
```
Represents an instance of an Overcloud Role in the Tuskar API.

#### **Parameters**

- manager Manager object
- **info** dictionary representing the resource attributes
- loaded prevent lazy-loading if set to True

class tuskarclient.v1.overcloud\_roles.**OvercloudRoleManager**(*api*) Bases: tuskarclient.common.base.Manager

OvercloudRoleManager interacts with the Tuskar API and provides CRUD operations for the overcloud role type.

**create**(*\*\*fields*)

Create a new Overcloud Role.

Parameters fields (*string*) – A set of key/value pairs representing a OvercloudRole

Returns A Overcloud Role instance or None if its not found.

Return type tuskarclient.v1.overcloud roles.OvercloudRole

**delete**(*overcloud\_role\_id*) Delete a Overcloud Role.

Parameters id (*string*) – id of the Overcloud Role.

Returns None

Return type None

**get**(*overcloud\_role\_id*) Get the Overcloud Role by its ID.

Parameters id (*string*) – id of the Overcloud Role.

Returns A Overcloud Role instance or None if its not found.

Return type tuskarclient.v1.overcloud roles.OvercloudRole or None

#### **list**()

Get a list of the existing Overcloud Roles

Returns A list of Overcloud Roles or an empty list if none exist.

Return type [tuskarclient.v1.overcloud\_roles.OvercloudRole] or []

#### **resource\_class**

The class used to represent an overcloud role instance

alias of OvercloudRole

**update**(*overcloud\_role\_id*, *\*\*fields*)

Update an existing Overcloud Role.

### Parameters

• overcloud\_role\_id (*string*) – id of the Overcloud Role.

• fields (*string*) – A set of key/value pairs representing a OvercloudRole

Returns An OvercloudRole instance or None if its not found.

Return type tuskarclient.v1.overcloud\_roles.OvercloudRole or None

# **Overclouds**

class tuskarclient.v1.overclouds.**Overcloud**(*manager*, *info*, *loaded=False*) Bases: tuskarclient.openstack.common.apiclient.base.Resource

Represents an instance of a Overcloud in the Tuskar API.

#### Parameters

- manager Manager object
- info dictionary representing resource attributes
- loaded prevent lazy-loading if set to True

```
class tuskarclient.v1.overclouds.OvercloudManager(api)
```
Bases: tuskarclient.common.base.Manager

OvercloudManager interacts with the Tuskar API and provides CRUD operations for the Overcloud type.

**create**(*\*\*fields*) Create a new Overcloud. Parameters fields (*string*) – A set of key/value pairs representing a Overcloud.

Returns A Overcloud instance or None if its not found.

Return type tuskarclient.v1.overclouds.Overcloud

**delete**(*overcloud\_id*)

Delete an Overcloud.

Parameters overcloud\_id (*string*) – id of the Overcloud.

Returns None

Return type None

#### **get**(*overcloud\_id*)

Get the Overcloud by its ID.

Parameters overcloud\_id (*string*) – id of the Overcloud.

Returns A Overcloud instance or None if its not found.

Return type tuskarclient.v1.overclouds.Overcloud or None

#### **list**()

Get a list of the existing Overclouds

Returns A list of overclounds or an empty list if none are found.

Return type [tuskarclient.v1.overclouds.Overcloud] or []

#### **resource\_class**

The class used to represent an Overcloud instance

alias of Overcloud

#### **template\_parameters**()

Get the template parameters from the Tuskar API.

Returns Dictionary containing template parameters

#### Return type dict

**update**(*overcloud\_id*, *\*\*fields*) Update an existing Overcloud.

#### Parameters

- overcloud\_id (*string*) id of the Overcloud.
- fields (*string*) A set of key/value pairs representing the Overcloud.

Returns A Overcloud instance or None if its not found.

Return type tuskarclient.v1.overclouds.Overcloud or None

# **Command-line Tool**

# <span id="page-10-1"></span><span id="page-10-0"></span>**2.1 CLI Usage with version 2 API**

# **2.1.1 Plans commands with version 2 API**

### **List All Plans**

*tuskar plan-list [-h]*

### Usage example:

tuskar plan-list

# This will show table of all Plans.

# Example:

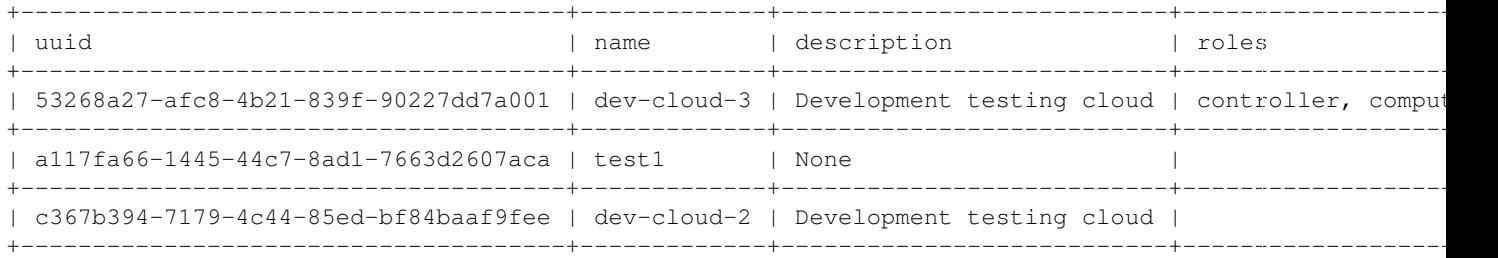

Field 'roles' contains list of names of Roles assigned to the Plan.

### **Retrieve a Single Plan**

# *tuskar plan-show [-h] <PLAN>*

Usage example:

tuskar plan-show c367b394-7179-4c44-85ed-bf84baaf9fee

### This command will show table with properties of the Plan and their values.

# Example:

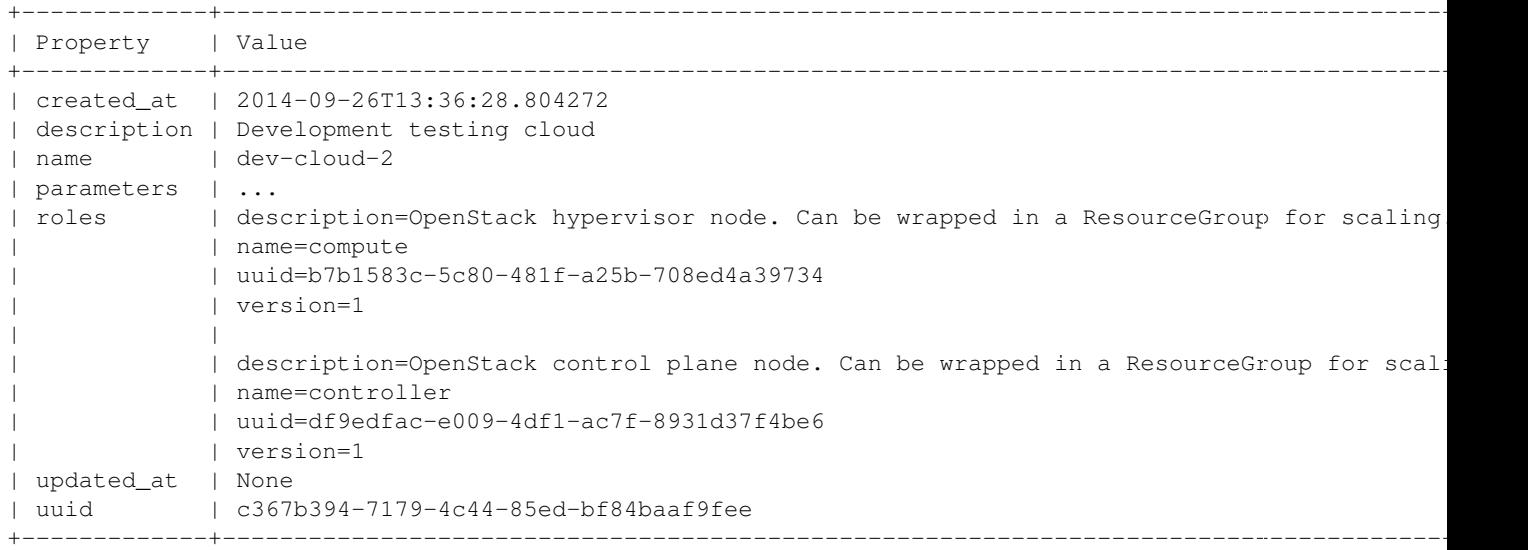

Note: Parameters are displayed similarly as Roles, ie. set of properties with values. Each Parameter/Role separated by empty line from previous.

### **Create a New Plan**

*tuskar plan-create [-h] [-d <DESCRIPTION>] name*

Usage example:

tuskar plan-create -d 'Description of new plan' new-plan-name

Output will be the same as for showing detail of a Plan. Note that parameters and roles are not set for newly created Plan.

```
+-------------+--------------------------------------+
| Property | Value |
+-------------+--------------------------------------+
| created_at | 2014-09-27T00:10:33.958239 |
| description | Description of new plan |
| name | new-plan-name
| parameters | |
| roles | |
| updated_at | None |
| uuid | 839fcbbf-7aa0-4801-8ccb-d020da654dd6 |
+-------------+--------------------------------------+
```
### **Delete an Existing Plan**

*tuskar plan-delete [-h] <PLAN>*

Usage example:

tuskar plan-delete 839fcbbf-7aa0-4801-8ccb-d020da654dd6

When successfully deleted, you will get message like this:

Deleted Plan "new-plan-name".

### **Adding a Role to a Plan**

*tuskar plan-add-role [-h] -r <ROLE UUID> plan\_uuid*

Usage example:

```
tuskar plan-add-role -r df9edfac-e009-4df1-ac7f-8931d37f4be6 c367b394-7179-4c44-85ed-bf84baaf9fee
```
This will assign Role specified by UUID to Plan. Output of this command is the same as for plan-show.

#### **Removing a Role from a Plan**

*tuskar plan-remove-role [-h] -r <ROLE UUID> plan\_uuid*

Usage example:

```
tuskar plan-remove-role -r df9edfac-e009-4df1-ac7f-8931d37f4be6 c367b394-7179-4c44-85ed-bf84baaf9fee
```
This will unassign Role from a Plan. This will not delete the Role from Tuskar. Output of this command is the same as for plan-show.

### **Changing a Plan's Configuration Values**

*tuskar plan-patch [-h] [-A <KEY1=VALUE1>] plan\_uuid*

Usage example:

```
tuskar plan-patch -A compute-1::CeilometerPassword=secret-password -A compute-1::CeilometerMeteringS
```
This command accepts multiple name=value pairs for parameters to be updated. Above example will look for parameter named 'compute-1::CeilometerPassword' and update its value to 'secret-password' and will do similar update for 'compute-1::CeilometerMeteringSecret' parameter.

This command can be used only for updating existing parameters. It is not possible to create new parameter this way.

#### **Retrieve a Plan's Template Files**

*tuskar plan-templates [-h] -O <OUTPUT DIR> plan\_uuid*

Usage example:

tuskar plan-templates -O templates 53268a27-afc8-4b21-839f-90227dd7a001

This command will retrieve contents of templates of the Plan and save them as files into specified directory. -O/– output-dir is mandatory and application will create it if it does not exist. Output is list of files with templates.

```
Following templates has been written:
templates/plan.yaml
templates/environment.yaml
templates/provider-controller-1.yaml
templates/provider-compute-1.yaml
```
# **2.1.2 Roles commands with version 2 API**

# **Retrieving Possible Roles**

*tuskar role-list [-h]*

### Usage example:

tuskar role-list

### This will show table of all Roles:

# Example:

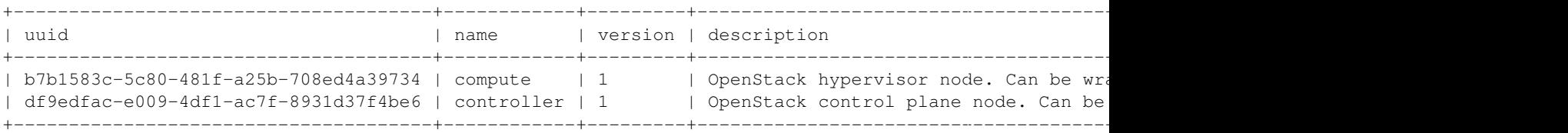

# **Man Pages**

# <span id="page-14-1"></span><span id="page-14-0"></span>**3.1 Tuskar**

# **3.1.1 SYNOPSIS**

tuskar [options] <command> [command-options] *tuskar help* tuskar help <command>

# **3.1.2 DESCRIPTION**

*tuskar* is a command line client for controlling OpenStack Tuskar.

# **3.1.3 OPTIONS**

To get a list of available commands and options run:

tuskar help

To get usage and options of a command run:

tuskar help <command>

# **3.1.4 EXAMPLES**

Get information about overcloud-create command: tuskar help overcloud-create List available overcloud-list: tuskar overcloud-list List available Overcloud Roles: tuskar overcloud-roles-list

# **3.1.5 BUGS**

Tuskar client is hosted in Launchpad so you can view current bugs at [https://bugs.launchpad.net/python-tuskarclient/.](https://bugs.launchpad.net/python-tuskarclient/)

# **Contributing**

<span id="page-16-0"></span>Code is hosted [on OpenStack git.](http://git.openstack.org/cgit/openstack/python-tuskarclient) Submit bugs to the Tuskar project on [Launchpad.](https://launchpad.net/python-tuskarclient) Submit code to the openstack/python-tuskarclient project using [Gerrit.](http://wiki.openstack.org/GerritWorkflow)